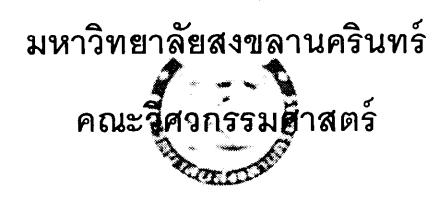

้การสอบปลายภาค ประจำภาคการศึกษาที่ 2 วันที่ 18 พฤษภาคม 2558 วิชา: 241-213 Mathematics for Computer Engineering ปีการศึกษา : 2557 เวลา : 9:00-12:00 ห้อง: S817

## ทุจริตในการสอบ โทษขั้นต่ำคือ ปรับตกในรายวิชาที่ทุจริต และพักการเรียนสองภาคการศึกษา

## คำสั่ง

- 1. ข้อสอบมี 7 ข้อ 9 หน้า (ไม่รวมปก ไม่รวมกระดาษทด)
- 2. ห้ามนำเครื่องคิดเลข เอกสาร ตำรา ใดๆ เข้าห้องสอบ
- 3. ให้นักศึกษาทำข้อสอบทุกข้อ แสดงวิธีทำและเขียนคำตอบให้ชัดเจน ถ้าอ่านไม่ออกถือว่าตอบผิด

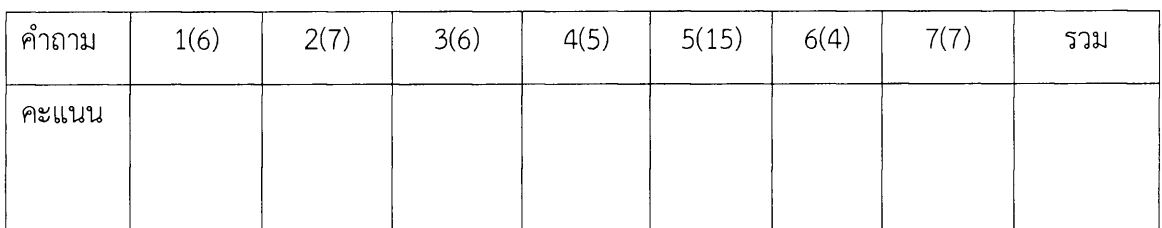

1. จงคำนวณหาค่าต่อไปนี้ พร้อมทั้งเขียนคำตอบให้อยู่ในรูปตามที่กำหนด

1.1) 
$$
\frac{\left(-1+\sqrt{3}i\right)^{5} \times \sqrt[3]{i}}{\left(-\sqrt{3}-i\right)\left(\cos\frac{5\pi}{3}+i\sin\left(-\frac{\pi}{3}\right)\right)}
$$
 [Solution for the equation of the equation is given by the formula

1.2)  $\left(\frac{i}{1+i}\right)\left(\frac{1}{1-2i}\right)\left(-\frac{\sqrt{2}}{2}+\frac{\sqrt{2}}{2}i\right)^{1/3}$  เขียนในรูป rectangular form (3 คะแนน) ตอบ \_\_\_\_\_

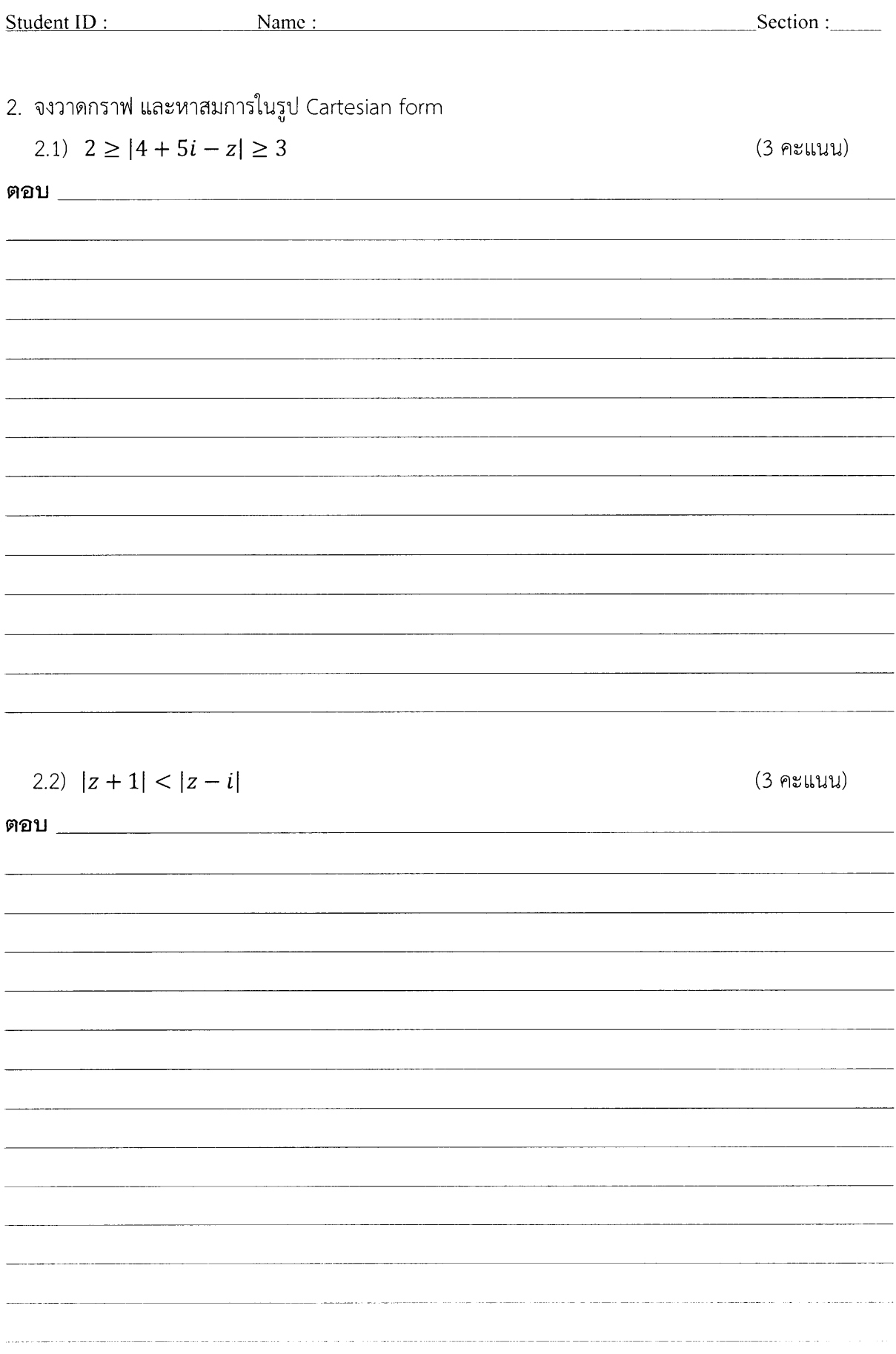

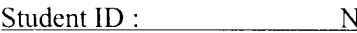

**Section :** Section : <u>Section</u> : Section : Section : <u>Section</u> : Section : <u>Section</u> : Section : <u>Section</u> : Section : <u>Section</u> : Section : Section : Section : Section : Section : Section : Section : Section : Section :

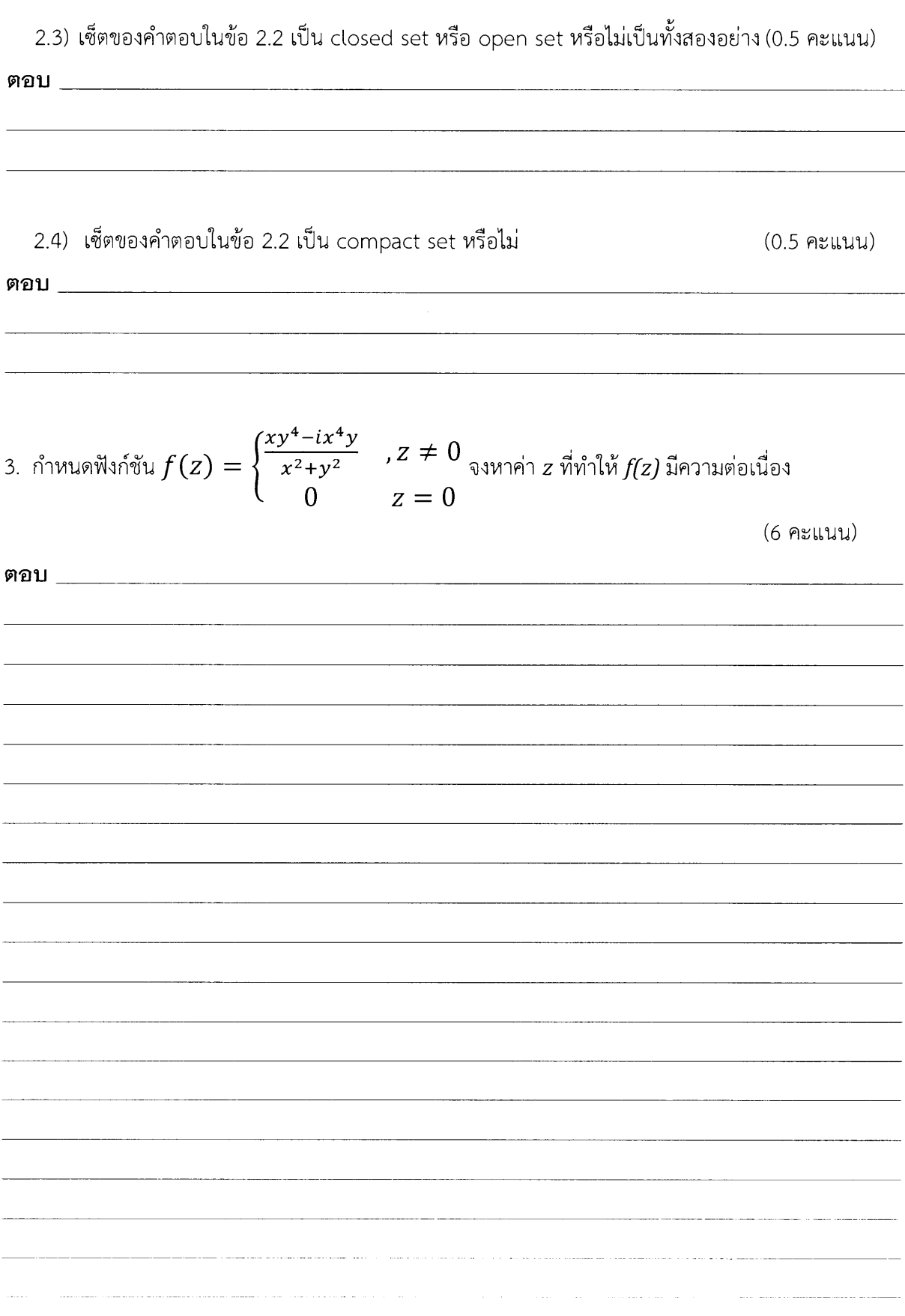

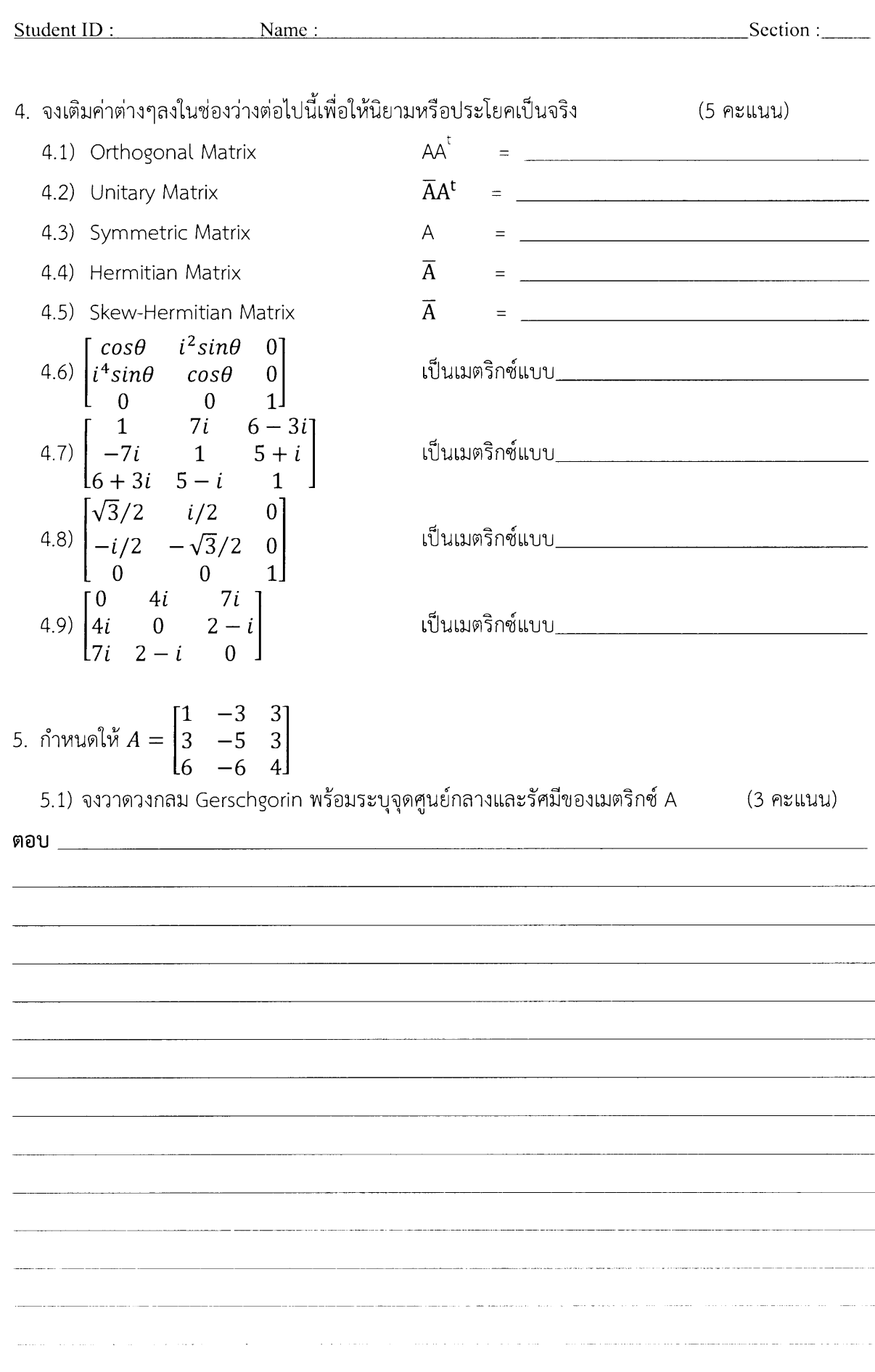

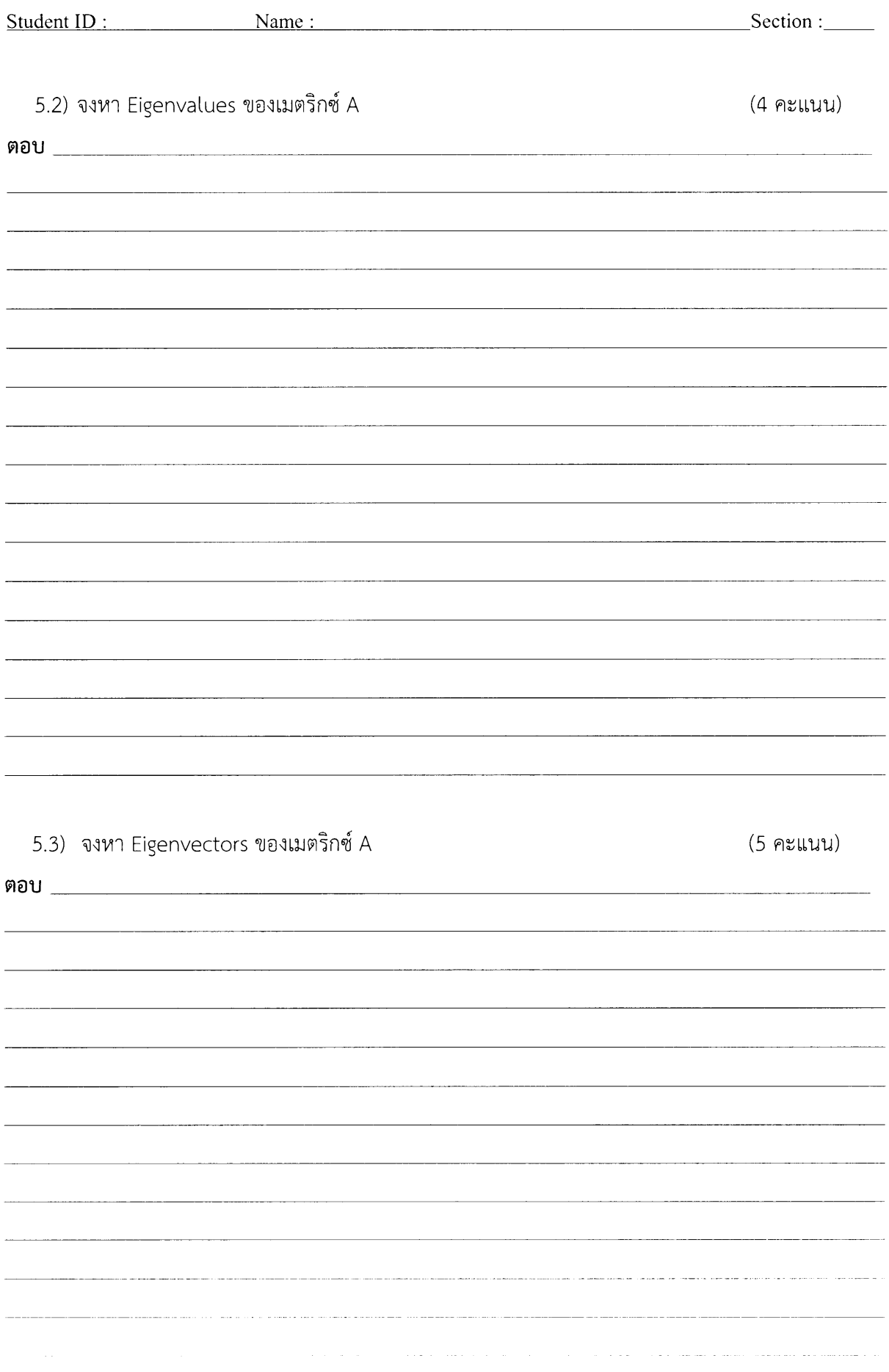

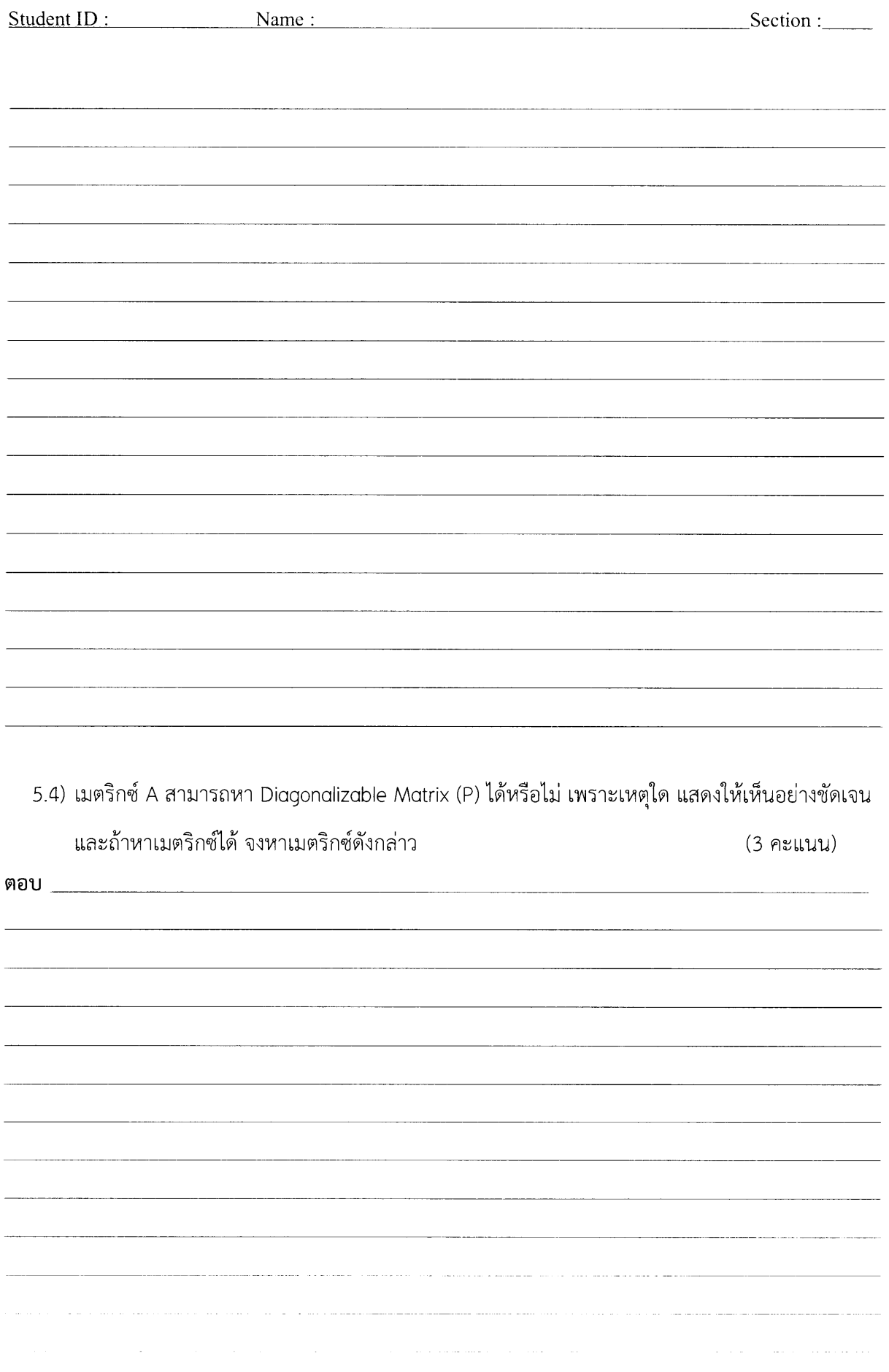

 $-6-$ 

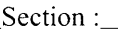

Student ID : Name : Name : Name : Name : Name : Name : Name : Name : Name : Name : Name : Name : Name : Name : Name : Name : Name : Name : Name : Name : Name : Name : Name : Name : Name : Name : Name : Name : Name : Name :

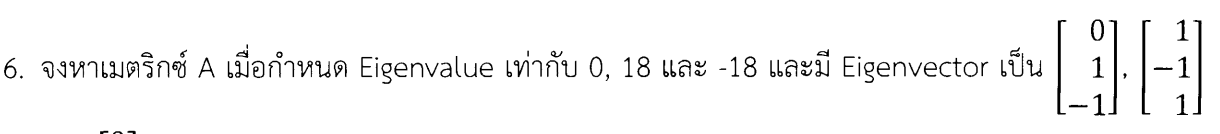

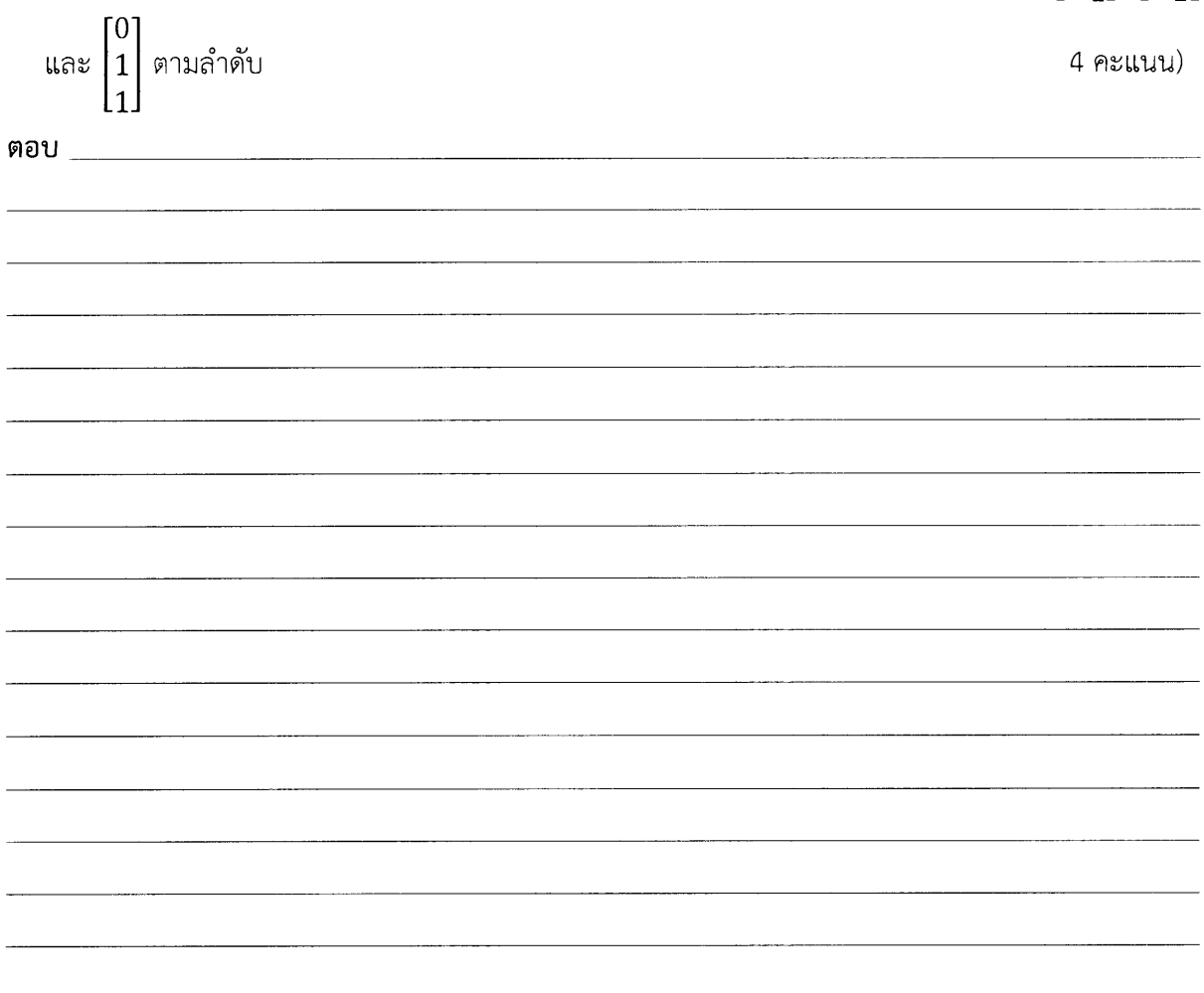

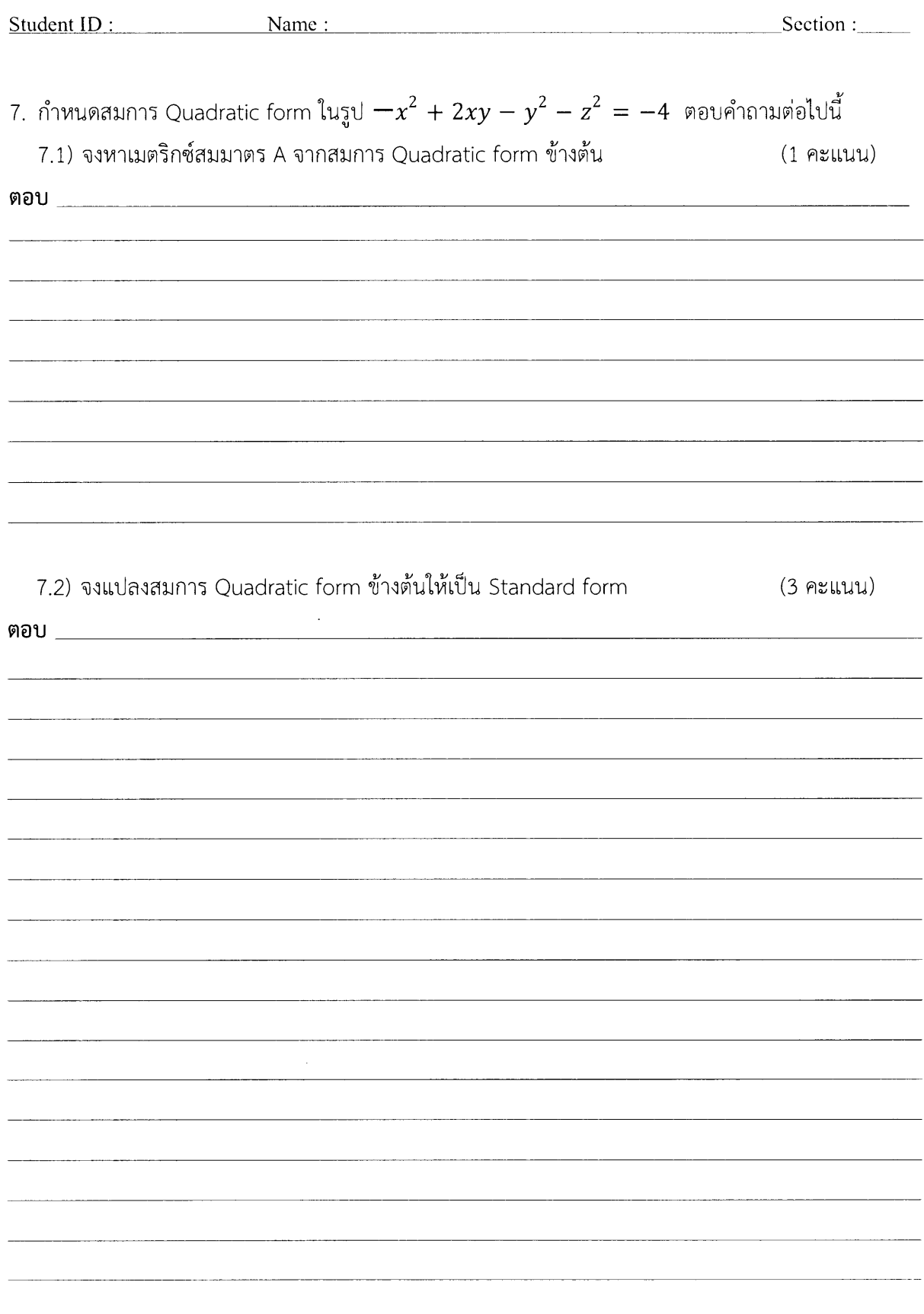

 $\mathcal{L}^{\text{max}}_{\text{max}}$ 

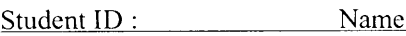

 $\therefore$ 

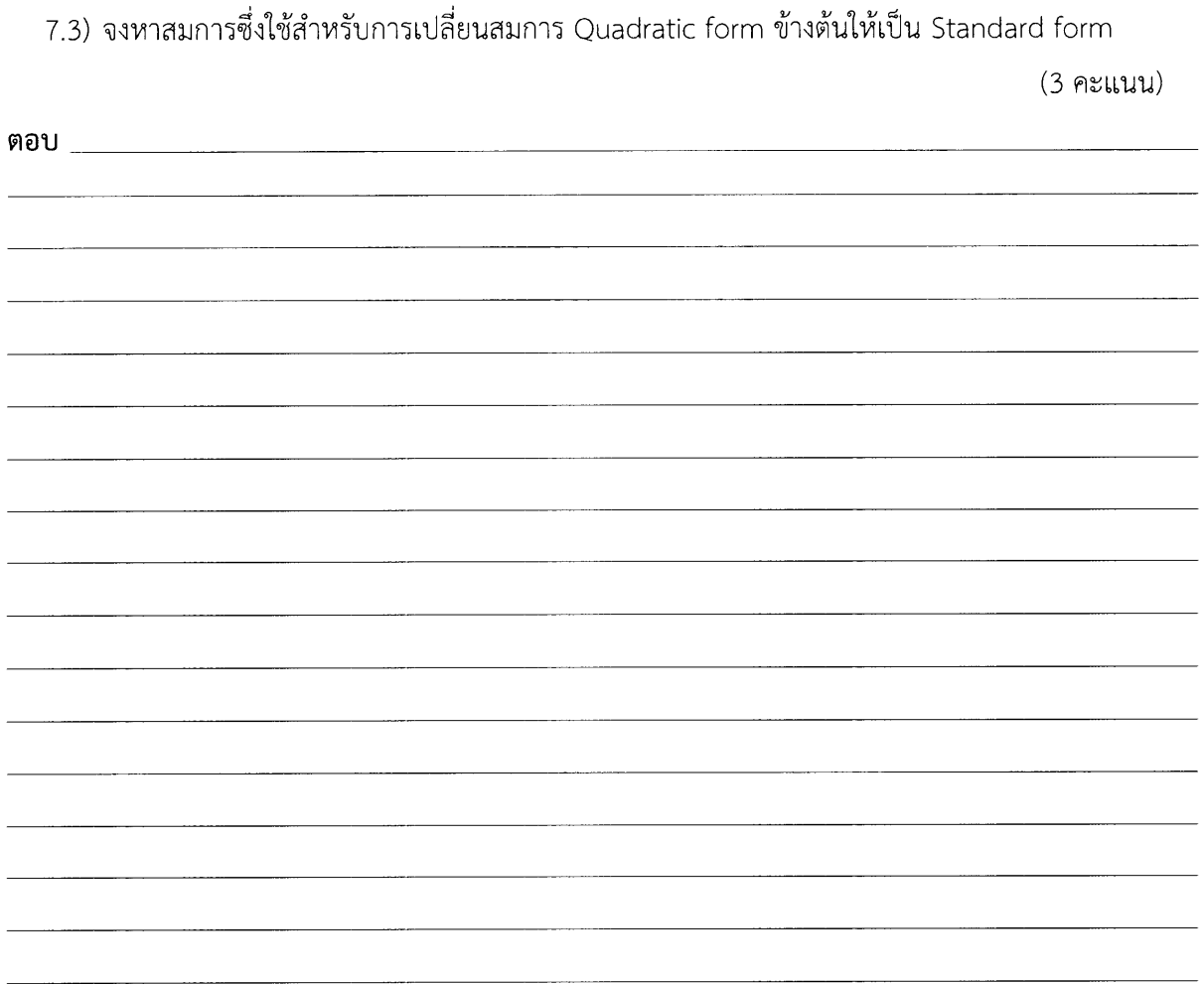

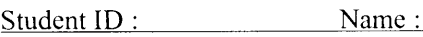

 $Section:$ 

 $\sim 10^{11}$  km s  $^{-1}$ 

กระดาษทด (1/2)

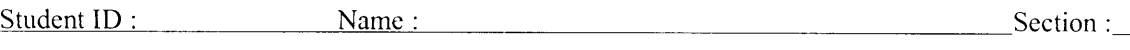

กระดาษทด (2/2)